# [Title: Economics Honors Thesis Latex Template]

Brown University Honors Thesis in Economics

[Name]<sup>∗</sup>

September 5, 2023

#### Abstract

Abstract is a short description of the project.

Keywords: keyword1, keyword2, keyword3

JEL Codes: A1

<sup>∗</sup> [Acknowledgements and Thanks]

#### 1 Introduction

In this section, you will introduce you research project, highlight your methods and results, and argue about the broader implications of the project.

#### 2 Literature Review

In this section, you will describe the literature related to your research project and your connection to those literatures. To enter a citation in line: [Last1 et al.](#page-5-0) [\(2023\)](#page-5-0). To enter a citation in parentheses: [\(Last1 et al.,](#page-5-0) [2023\)](#page-5-0). If you enter multiple citations, it will order them alphabetically: [\(Last1 et al.,](#page-5-0) [2023;](#page-5-0) [Last4,](#page-5-1) [2023\)](#page-5-1).

#### 3 Data

In this section, you will describe the data sources and variables you use for analysis. You may want to include figures to describe your data. Consider the formatting in [Figure 1.](#page-2-0)

<span id="page-1-0"></span>Additionally, reference [Table 1](#page-1-0) for formatting guidelines for tables:

|        | Variable 1 Variable 2 |   |
|--------|-----------------------|---|
| Count  | X                     | X |
| Mean   | X                     | X |
| Stdy   | X                     | X |
| Min    | X                     | X |
| Median | X                     | X |
| Max    | X                     | X |

Table 1: Summary Table

Note: Describe the table above.

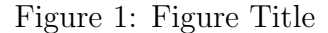

<span id="page-2-0"></span>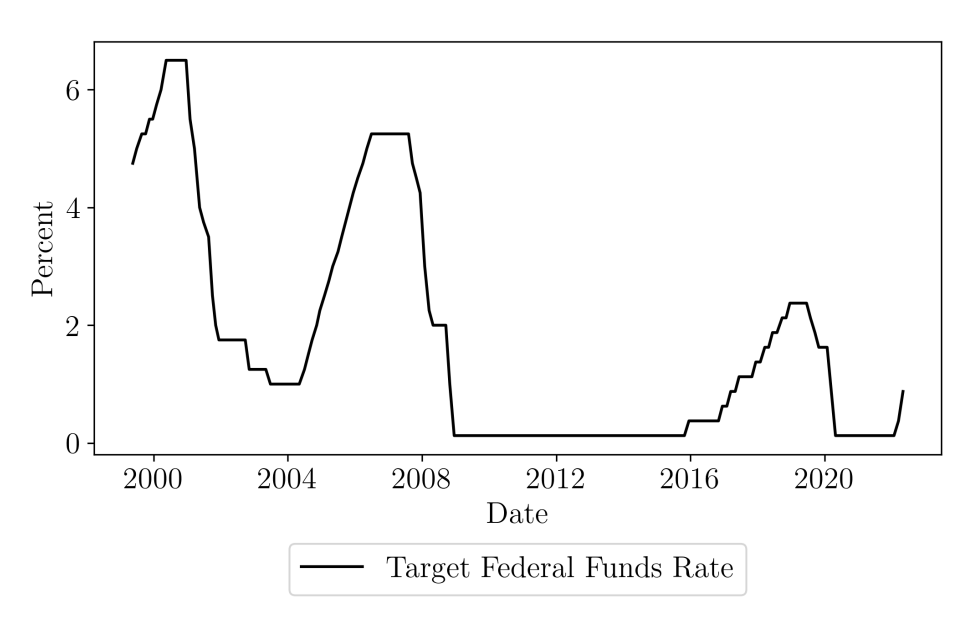

Note: Describe the figure above.

### 4 Model

In this section, you will describe the model for your analysis. You can reference equations using the "equation" environment or the "align" environment. With either you can reference them using labels, as in [Equation 1](#page-2-1) and [Equation 2.](#page-3-0)

In an empirical paper, this will include your research design, assumptions, identification strategy, and regression specification. [Equation 1](#page-2-1) provides a template for writing the regression specification.

<span id="page-2-1"></span>
$$
y = \beta_0 + \beta_1 x_1 + \beta_2 x_2 + \varepsilon \tag{1}
$$

In theoretical paper, this will include the modeling environment, agents, actions/choices, information sets, and preferences. [Equation 2](#page-3-0) provides a template for writing the agent's optimization problem.

<span id="page-3-0"></span>
$$
\max_{c} U(c) \tag{2}
$$
  
s.t.  $pc \le e$ 

#### 5 Results

<span id="page-3-1"></span>For a regression table, you can look at [Table 2.](#page-3-1) Python, Stata, and other programs where you will run regression have options to automatically output regression tables to Latex format.

Table 2: Regression Results

|            | (1)                           | (2)                           |
|------------|-------------------------------|-------------------------------|
| Variable 1 | $\beta_{1,1}$                 | $\beta_{1.2}$                 |
|            | $(SE_{1,1})$                  | $(SE_{1,2})$                  |
| Variable 2 | $\beta_{2,1}$<br>$(SE_{2,1})$ | $\beta_{2,2}$<br>$(SE_{2,2})$ |
| Intercept  | $\beta_{0,1}$                 | $\beta_{0.2}$                 |
|            | $(SE_{0,1})$                  | $(SE_{0,2})$                  |
| $R^2$      | Х                             | Х                             |
| Adj. $R^2$ | X                             | X                             |
| N          | X                             | X                             |

Note: Describe the table above.

<span id="page-3-2"></span>Where possible, you should also include results at graphs and figures.

For theoretical model, you results may include theorems. You can format them like [Theorem 1.](#page-3-2)

Theorem 1 (Title of the Theorem) Description of the theorem.

# 6 Conclusion

In this section, you will conclude the project by summarizing the methods and results. You should also connect back to the introduction, literature, and the big picture.

## References

<span id="page-5-0"></span>Last1, First1, First2 Last2, and First3 Last3 (2023) "Economics Paper," Economics Journal, 1 (1), 1–20, [link.](http://dx.doi.org/link)

<span id="page-5-1"></span>Last4, First4 (2023) "Economics Paper (Not Yet Published)," Working Paper, [link.](http://dx.doi.org/link)